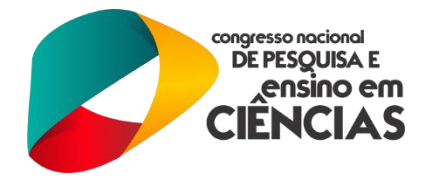

# **UTILIZANDO LASER DE DIODO E LDR COMO BARREIRA LUMINOSA PARA DETERMINAR VARIAÇÕES DE TEMPO EM EXPERIMENTOS DE FÍSICA ATRAVÉS DO ARDUINO UNO.**

<sup>1</sup>Gabriel Pimenta Carneiro Campelo, <sup>1</sup>Eduardo Botelho Cabral, <sup>1,2</sup>Thatyara Freire de Souza

*<sup>1</sup>Mestrado Nacional Profissional em Ensino de Física – MNPEF /CAA <sup>2</sup>Núcleo Interdisciplinar de Ciências Exatas e Invocação Tecnológica Universidade Federal de Pernambuco – UFPE Centro Acadêmico do Agreste – CAA*

*E-mail: pimentafisica@gmail.com,boteeduardo@hotmail.com, thatyara@gmail.com.*

# **INTRODUÇÃO**

Atividade de prática no ensino de Física quase sempre necessita de aferições de intervalos de tempo quando se propõe a desenvolver experimentos envolvendo conteúdos de mecânica clássica. De acordo com HALIDAY "*na maioria das aplicações científicas, queremos conhecer o tempo de duração de um evento"* (p. 5). Nessa abordagem propomos a utilização de um sistema simples e capaz de indicar a passagem de um corpo opaco diante de uma barreira luminosa ofertada pela emissão de um laser de diodo diante de um LDR (*ligth dependente resistor* – resistor dependente da luz). Uma vez interrompida a incidência da radiação o valor da resistência no LDR aumenta de forma considerável, proporcionando um sinal capaz de ser detectado pela placa de Arduino UNO que, por sua vez, capta o instante de tempo no qual isso ocorreu. O sinal gerado fornece uma precisão na medida da ordem de milionésimos de segundos. Um valor que supera, em muito, a medida feita com um cronômetro de mão.

Sugerimos algumas aplicações para este mecanismo, no sentido de propor uma montagem simples, ou aperfeiçoar algumas já prontas. Temos como aliada a velocidade de processamento que o *clock* de 16 MHz oferece pela prototipagem anexada. Em sua interface podemos incluir detalhes no código de execução que, munidos de valores corretos, nos informam sobre a velocidade ou aceleração de uma partícula, além, do instante de tempo no qual se deu o fenômeno. Em sua obra, McRoberts nos relata que "pessoas que não são da área técnica podem, rapidamente, aprender o básico e criar seus próprios projetos em um intervalo de tempo relativamente curto" [1] (p.20).

> (83) 3322.3222 contato@conapesc.com.br **www.conapesc.com.br**

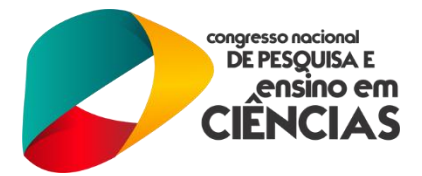

Para os jovens que já iniciaram sua educação tendo acesso a computadores e ressaltando a importância de manipular tais máquinas de maneira adequada, seria um atrativo para estimular a mudança de perspectiva junto à disciplina de Física teórica. Desvendar fenômenos utilizando uma ferramenta que é de amplo interesse do público alvo aproxima e motiva a se interessar por aprender sempre mais.

## **METODOLOGIA**

A escolha do Arduino UNO (figura 1) como instrumento de auxílio em medida advém tanto da facilidade de programação (utiliza uma linguagem própria derivada do *C++* porém de fácil aprendizagem) quanto do baixo custo de aquisição. Outro ponto forte dessa plataforma é que ela se enquadra na categoria de *software* livre. Ou seja, a tecnologia derivada dela não inclui o pagamento de *royalties* para seus inventores. Graças a isso, existe uma comunidade de incentivadores e muito bem estabelecida na internet disposta a contribuir na discussão de estratégias para desenvolver projetos. A prototipagem do Arduino Uno é baseada num processador ATMega328 que permite controlar digitalmente catorze pinos além de seis portas analógicas. Em nosso experimento utilizamos as saídas digitais para controlar laser de diodo e duas portas analógicas que receberam a variação de tensão a partir da diferença de luminosidade sobre cada um dos ldr´s. A eficácia será garantida graças à rapidez de processamento do *clock* do microcontrolador do Arduino UNO que para esse modelo é de 16 MHz.

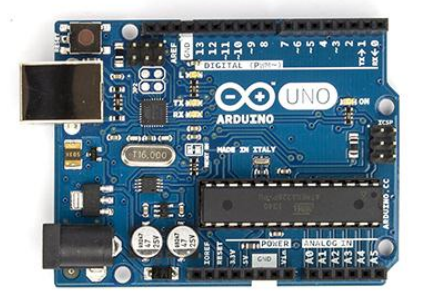

Figura 1 - Arduino UNO com processador ATmega.

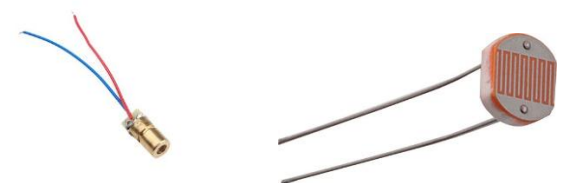

Figura 2 – Laser de diodo de 5mW (esquerda). LDR (direita)

Nossa montagem consiste em colimar o feixe de raio luminoso do laser perpendicularmente à superfície do LDR. De acordo com os dados do fabricante, ao receber a radiação luminosa a re-

> (83) 3322.3222 contato@conapesc.com.br **www.conapesc.com.br**

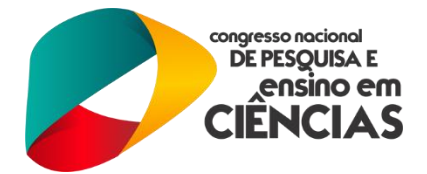

sistência do LDR reduz linearmente com a intensidade da luz atinge o mesmo. Sendo assim, podemos detectar a passagem de um corpo entre o laser e o LDR enquanto detectamos o aumento da resistência do sensor. Para indicar tal diferença, propomos uma montagem amplamente conhecida como divisor de tensão, associando em série ao LDR um resistor com valor nominal semelhante ao do sensor. Nas extremidades desta montagem manteremos uma tensão constante, fornecida pelo próprio Arduino (de 5 V). Na junção entre os dois componentes, contamos com uma extensão que ligada na porta analógica do Arduino. Com isso podemos detectar uma mudança no potencial elétrico caso a luz incidente no sensor sofra alguma alteração. Baseado nesse princípio, instruiremos no código utilizado para reger a plataforma, para o mesmo rotular a mudança de tensão com o valor do intervalo de tempo devido à perturbação. Ao montarmos conjuntos desses sensores, seremos capazes de aferir de maneira bastante eficaz, pontos de passagens e seus respectivo intervalos de tempo.

Basicamente temos as seguintes etapas:

- Montar um suporte capaz de assegurar a fixação do diodo laser e do LDR (utilizamos *protoboard* e lacres plásticos);
- Ligar de maneira correta e utilizando portas analógicas e digitais previamente definidas o laser de diodo e o LDR bem como resistores por meio de cabos condutores (jumpers);
- Seguir a programação descrita no anexo deste através da paleta do IDE e carrega-la na placa de Arduino UNO;
- Realizar medidas utilizando a comunicação serial ofertada pelo próprio Arduino UNO para exibir os valores dos intervalos de tempo indicados em cada medida.

#### **RESULTADOS**

Conforme planejado, foi possível realizar a detecção da passagem de um anteparo opaco ortogonal ao feixe de luz, emitido pelo laser e detectado pelo LDR, proporcionando três rotulações (figura 3). A primeira da passagem pelo sensor número um, a segunda pelo número dois e por fim, fizemos a variação do intervalo de tempo entre eles. Nossa expectativa foi alcançada pois a partir desta montagem poderemos estabelecer outras grandezas tão importantes quanto essa tais como velocidades e acelerações em modelos experimentais simplificando dois aspectos, a clareza na obtenção do valor e a rapidez com que isso pode ser feito.

#### **DISCUSSÃO**

A proposta principal do cronômetro utilizando laser e LDR foi extremamente satisfatória, podendo vir a implementar experimentos que necessitem a realização de medidas de intervalo de tempo, desde que possam interromper o feixe luminoso. Note que, mesmo em situações de velocidade

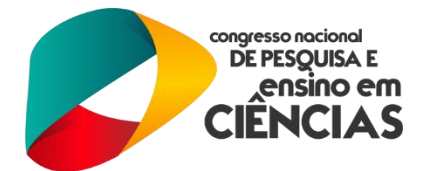

bastante elevada, seria possível adquirir ótimas medidas uma vez que nosso aparato tem a nitidez de 0,001 segundo. Ou seja, temos uma ferramenta precisa e de grande interesse experimental. Sugerimos a utilização deste sistema para determinar, por exemplo, o intervalo de tempo no qual uma esfera rola por um plano inclinado e com isso pode-se determinar o valor da velocidade e por consequência da aceleração a qual a esfera fica submetida. Ou ainda, medir o intervalo de tempo entre duas passagens de um pêndulo físico por um mesmo ponto e encontrarmos o seu período. Com esse dado, pode-se encontrar de maneira indireta o valor da aceleração da gravidade naquele local. Além de outras tantas aplicações que tal instrumento pode ser incorporado.

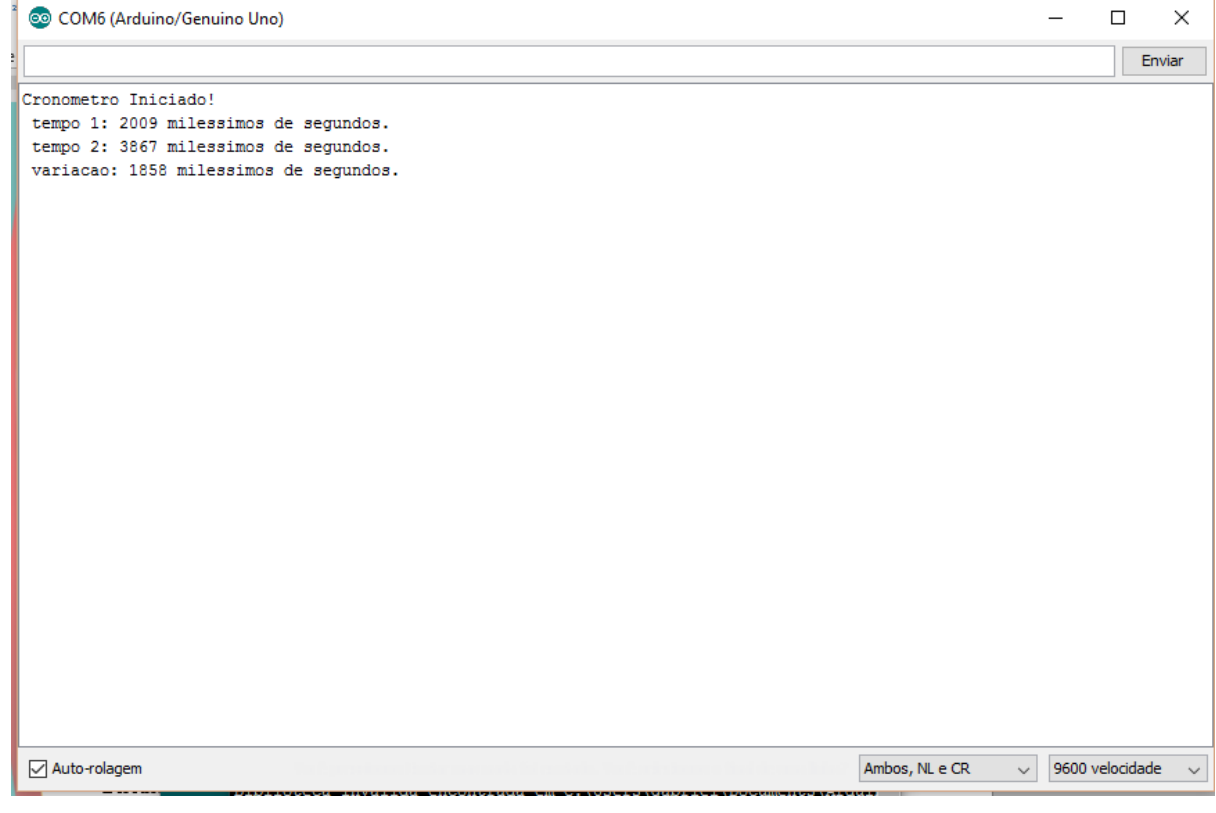

Figura 3 – Imagem extraída do monitor serial do Arduino UNO ligado a um computador via cabo USB.

### **BIBLIOGRAFIA:**

[1] HALLIDAY, David et al. **Fundamentos da Física 1**. 4ª Edição, Editora LTC, Rio de Janeiro, Rio de Janeiro. 1996.

[2] McROBERTS, Michael. **Arduino Básico.** 1ª Edição, Editora Novatec, São Paulo, São Paulo, 2012.

> (83) 3322.3222 contato@conapesc.com.br **www.conapesc.com.br**